## **8000s - Pearson Server Errors**

Error codes below relate to Pearson server communication errors:

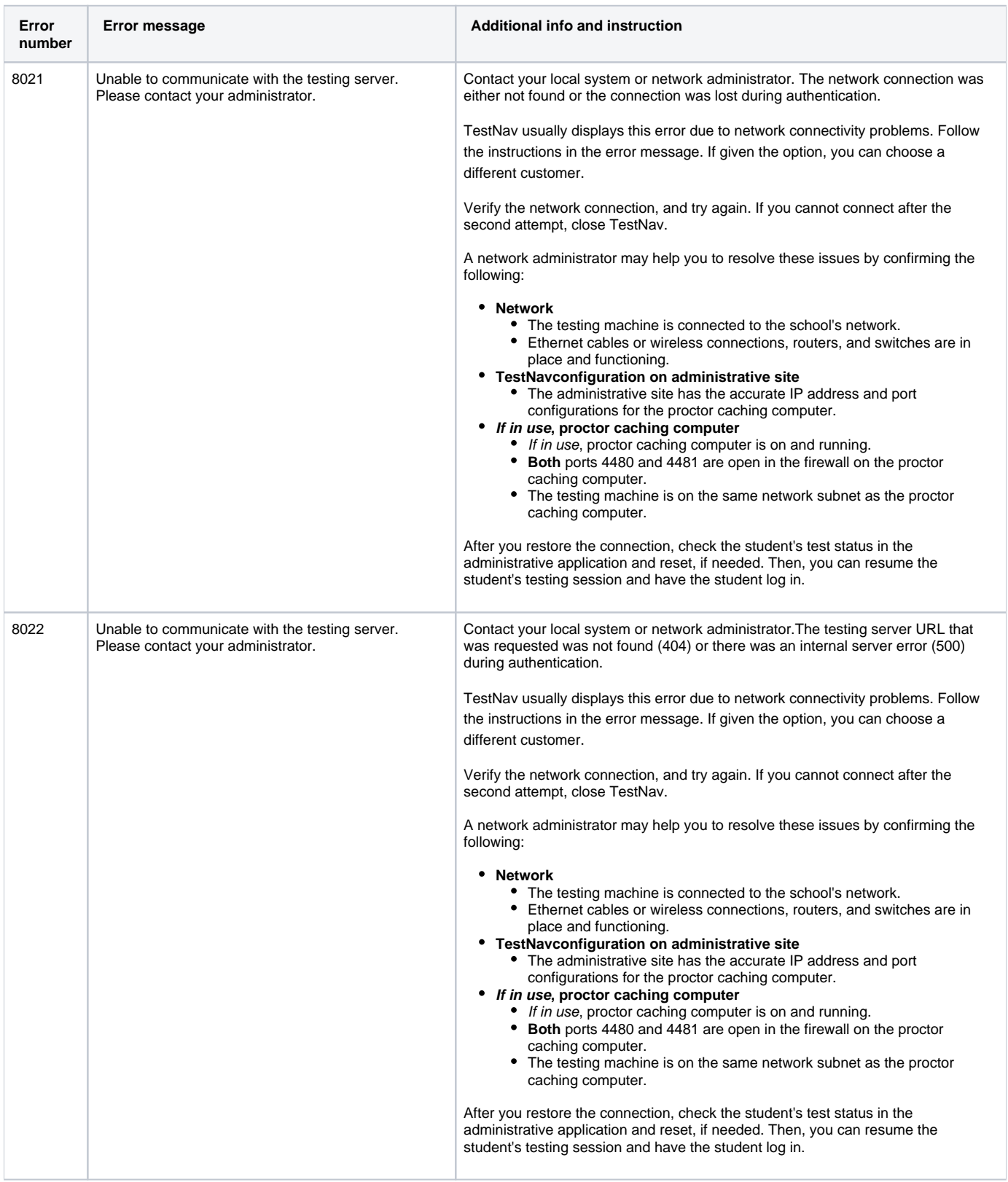

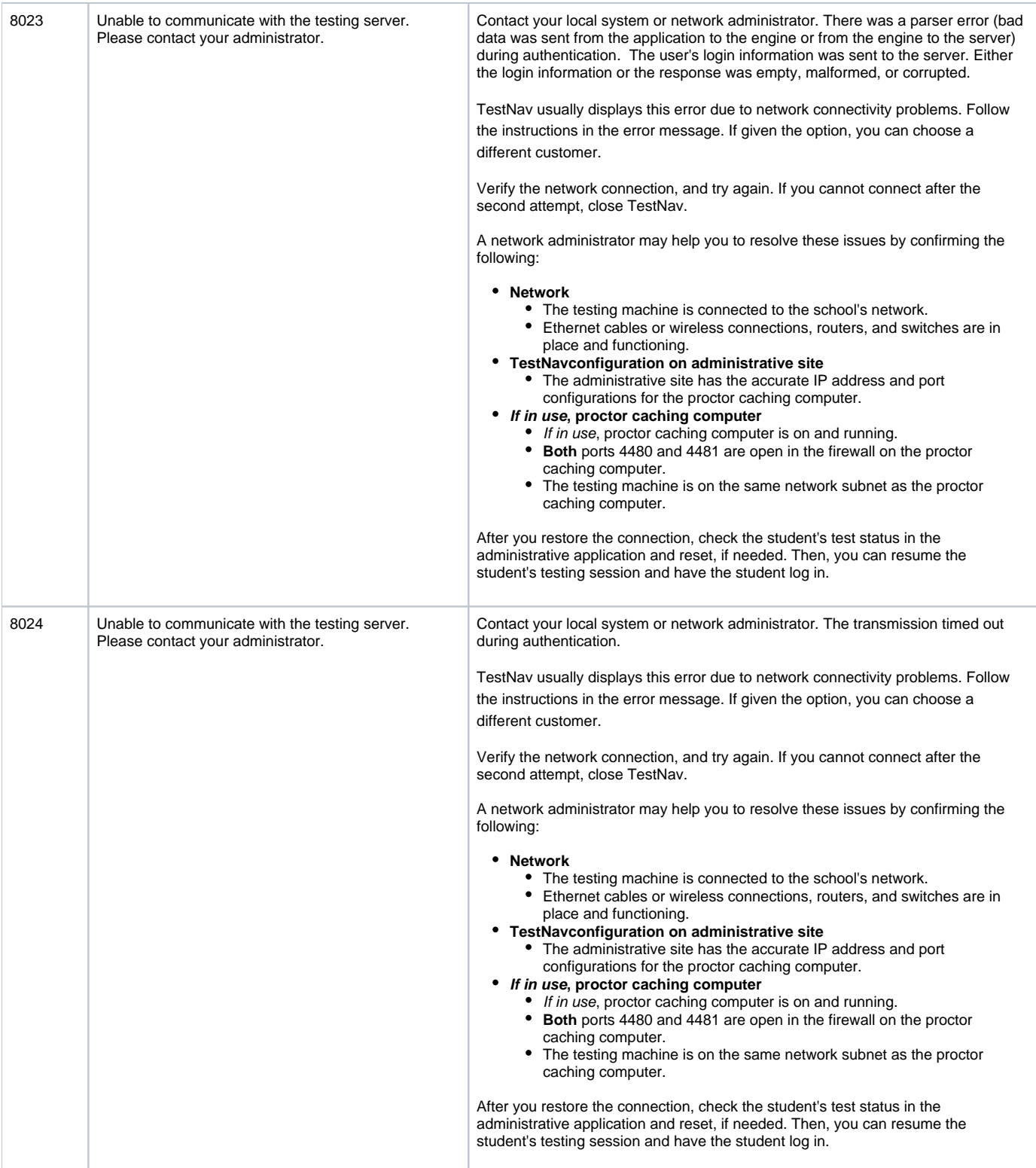

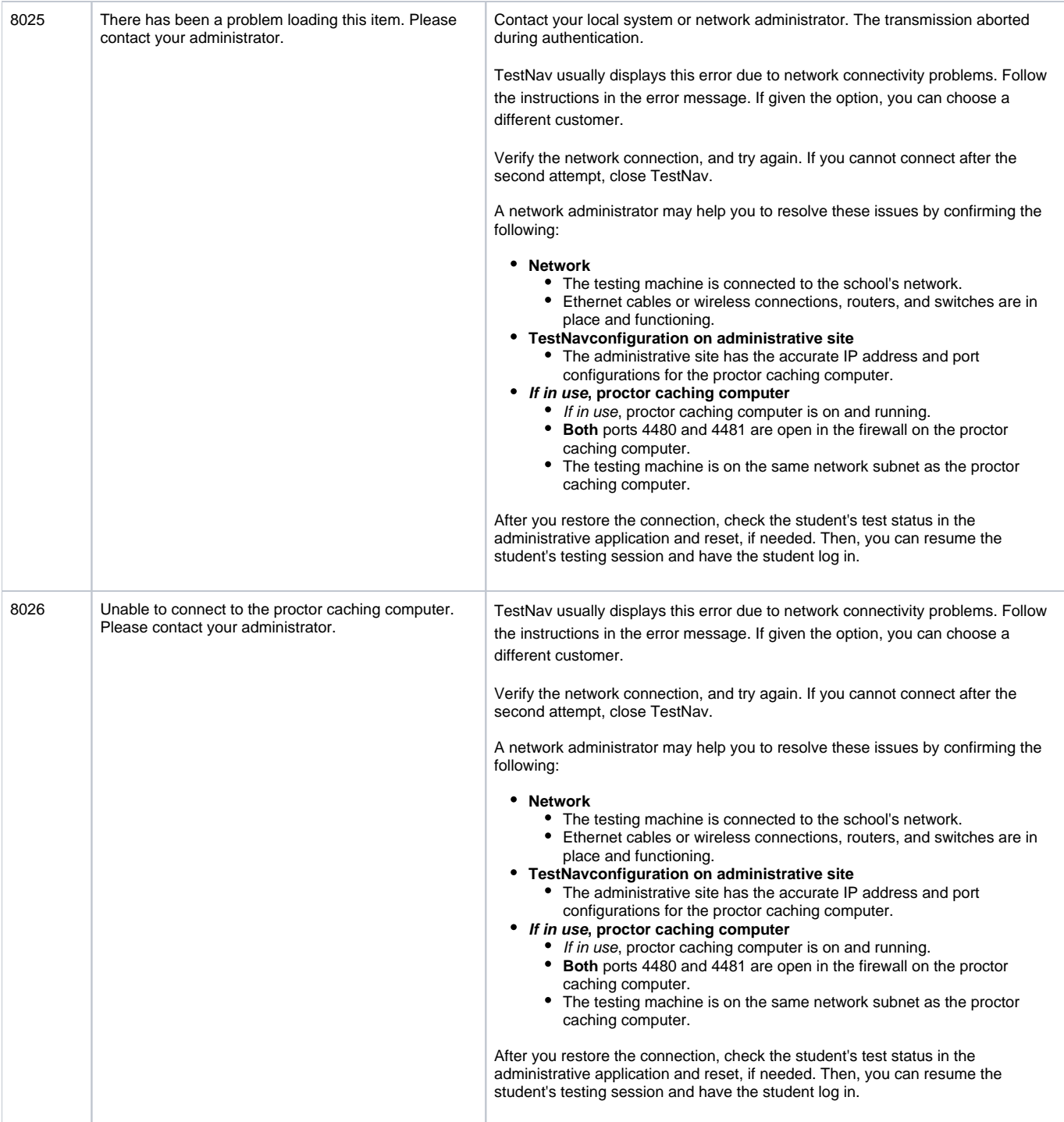

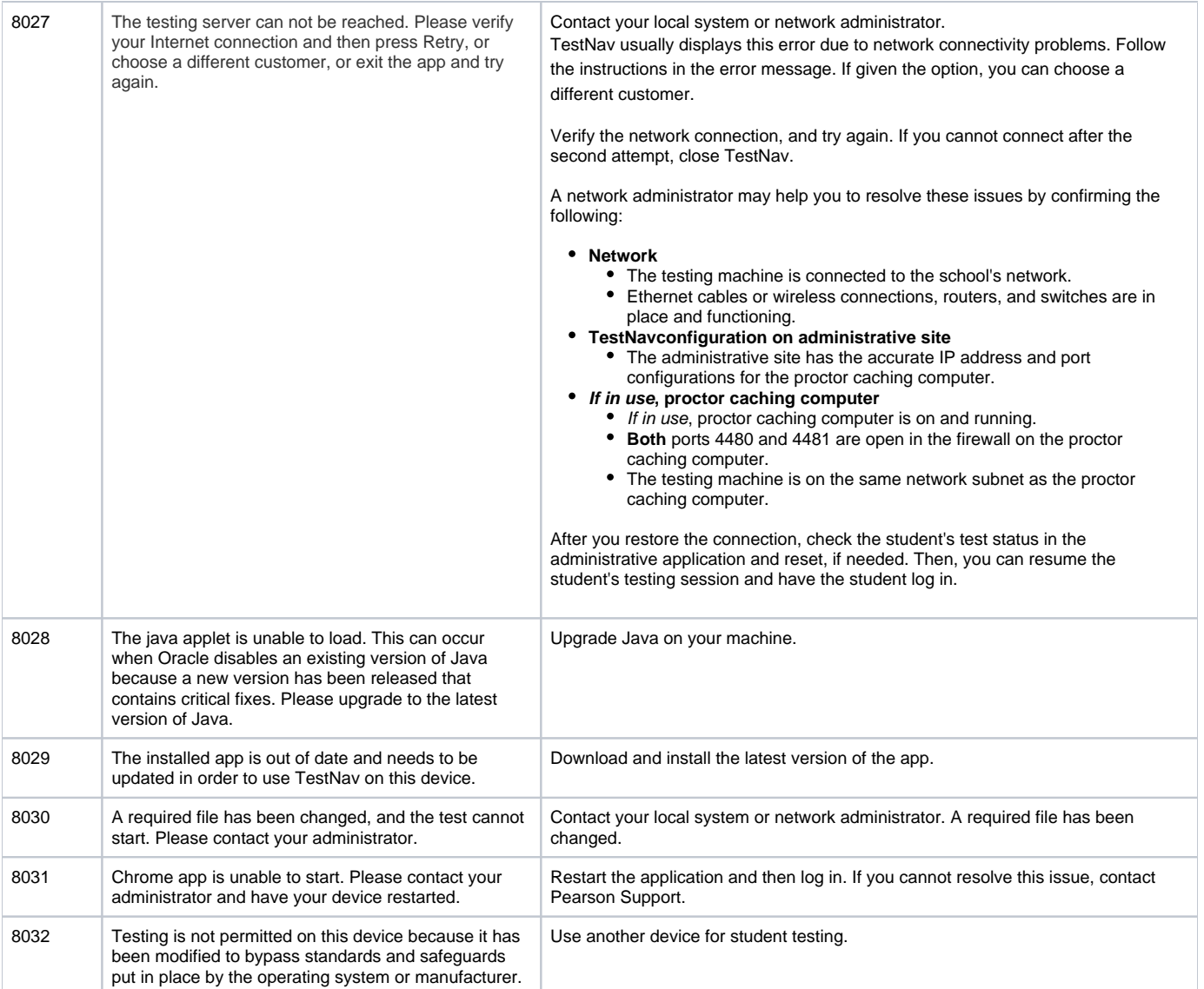

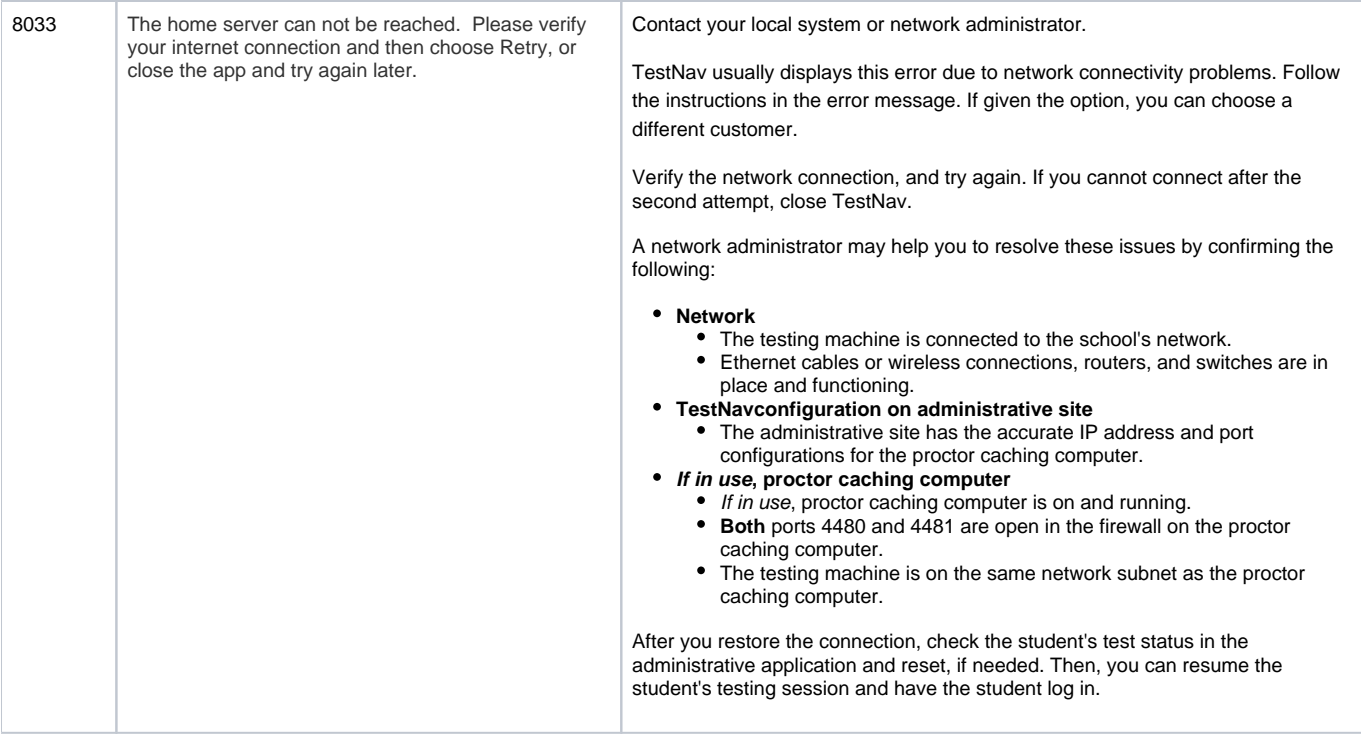

Tiny link: <https://support.assessment.pearson.com/x/EgACAQ>